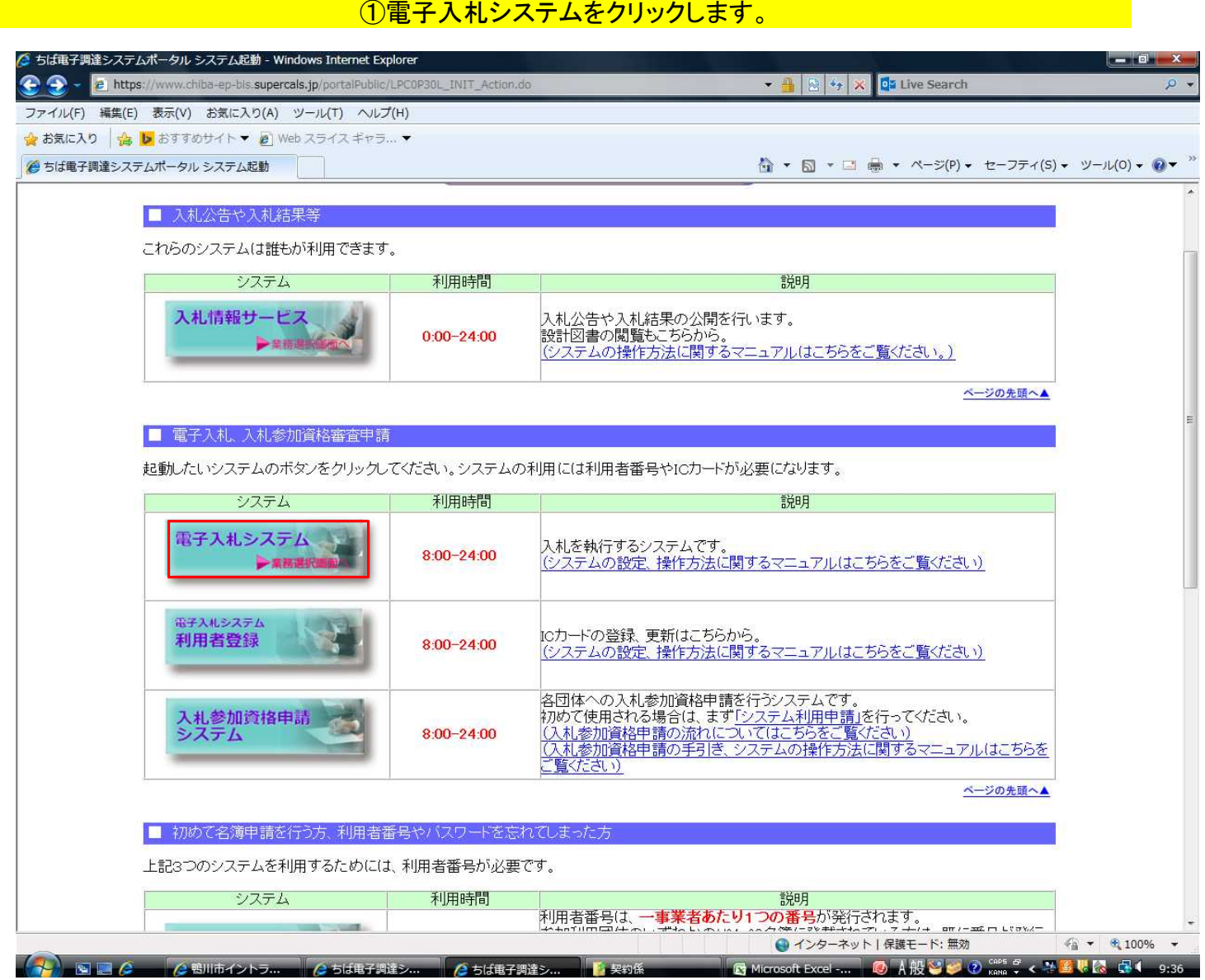

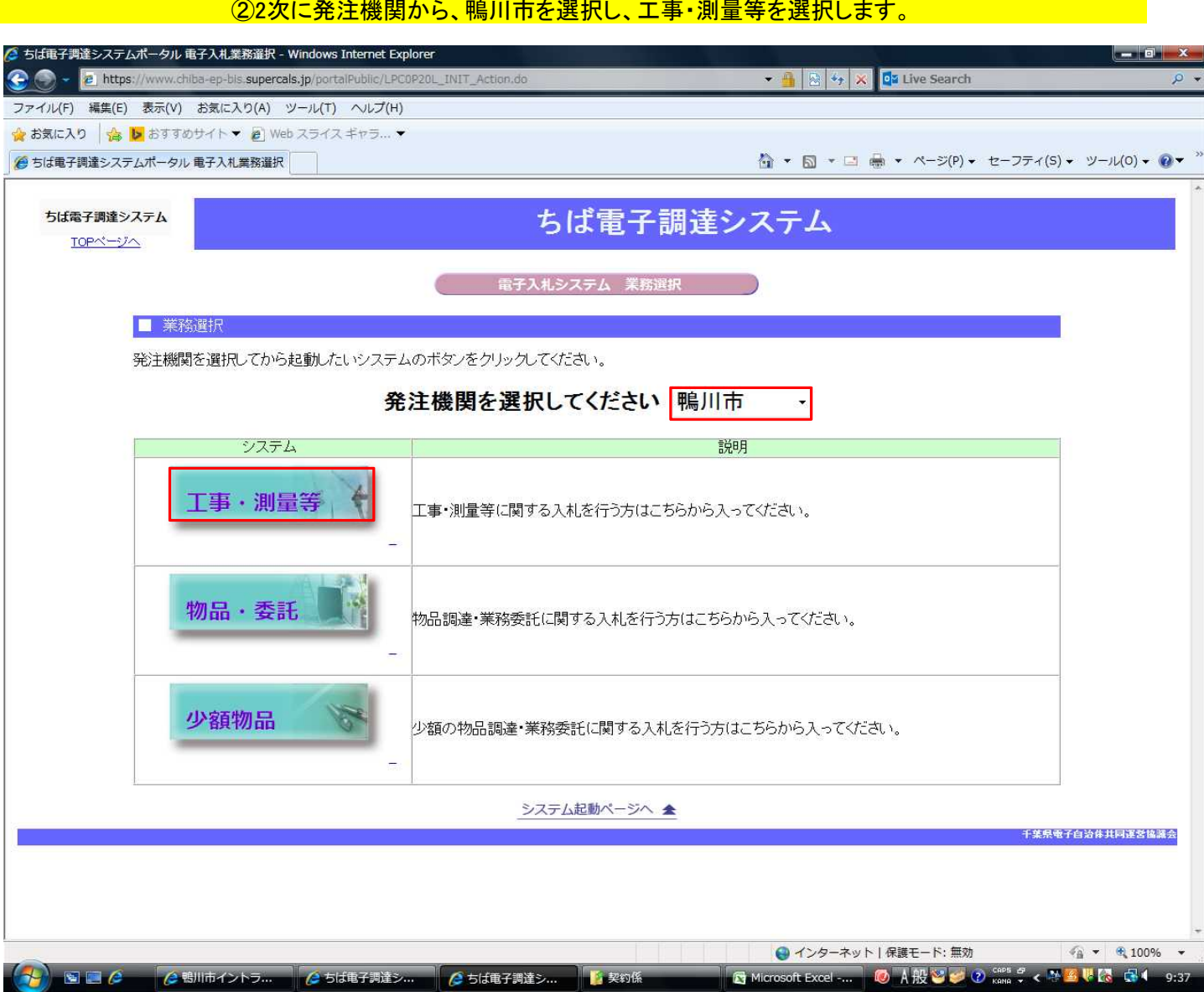

## ■ マンのおと、ICカードをカードリーダーに入れて、電子入札システムをクリックしていただくと、案件が出てきます マンコン マンの

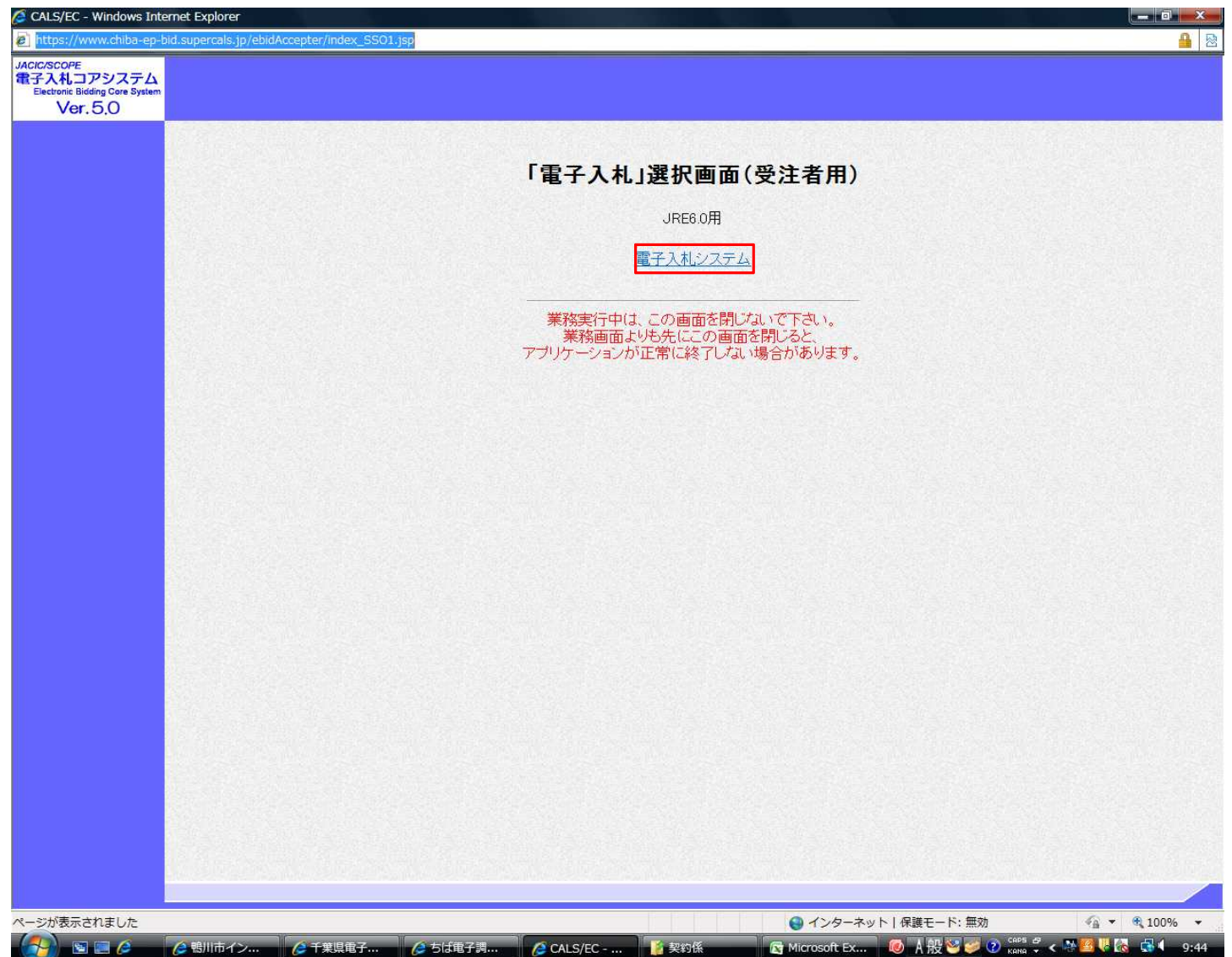